#### It's ALIVE!

#### Samba 4 with OpenLDAP Backend

Nadezhda Ivanova (nivanova@samba.org)

SambaXP 2014

#### About us

• Symas  $$ www.symas.com

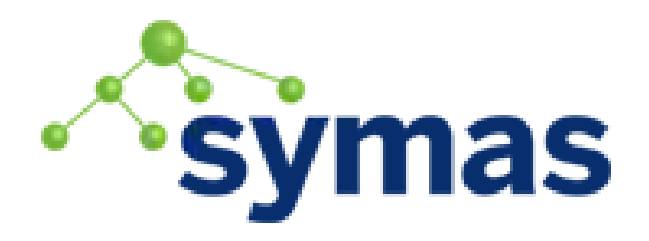

- And me
	- Involved on and off in Samba 4 since 2008
	- Currently developer at Symas

# What happened to the OpenLDAP Backend

- OpenLDAP limitations
	- No transactions
	- Difficult to "break" the standard
- No resources or people

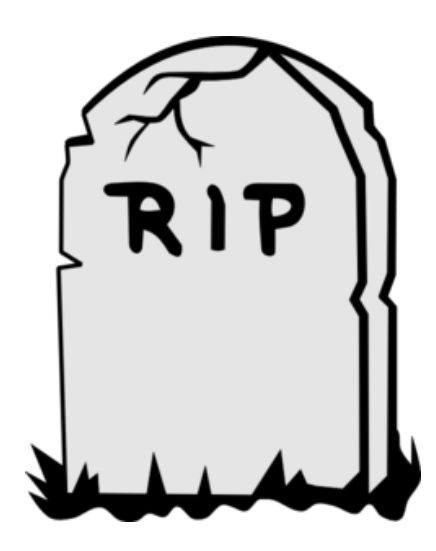

# So, why now?

- Samba4 stable releases
- OpenLDAP transactions, Imdb
- Renewed interest in the community
- Involvement from the OpenLDAP team

# OpenLDAP

- Mdb is default backend since version 2.4
- Allows support for transactions
- OpenLDAP with mdb is much faster that OpenLDAP with hdb
- Flexibility of configuration overlays, mixed db types, etc.

# The art of necromancy

- Digging out the docs (https://wiki.samba.org/index.php/Samba4/LDAP\_Backend/O penLDAP)
- Restoring provision options

(TEST\_LDAP=yes samba-tool domain provision –realm=samba.example.org --domain=samba --host-name=myhost --adminpass=SecR3t --root=root --server-role="domain controller" --ldapadminpass=secret --ldap-backend-type=openldap

--slapd-path=/usr/local/libexec/slapd)

• Bugfixing

#### Legacy OpenLDAP backend

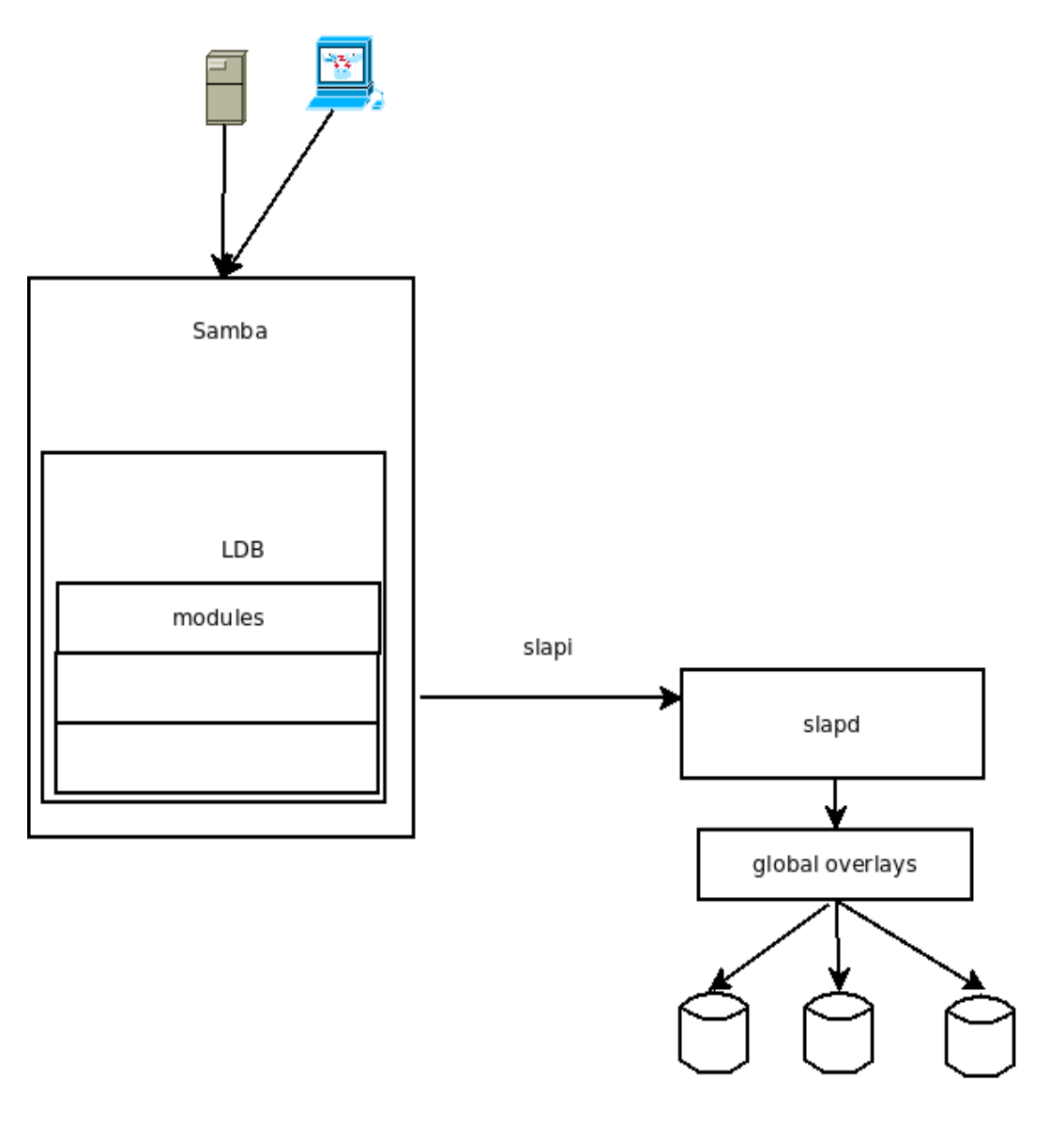

database instances

### slapd.conf

########################################

 $\# \# \#$  cn=schema  $\# \# \#$ database hdb suffix \${SCHEMADN} rootdn cn=Manager,\${SCHEMADN} directory \${LDAPDIR}/db/schema \${NOSYNC} \${INDEX\_CONFIG} maxsize 1073741824

#syncprov is stable in OpenLDAP 2.3, and available in 2.2. #We need this for the contextCSN attribute and mmr. overlay syncprov syncprov-sessionlog 100 syncprov-checkpoint 100 10 overlay rdnval

### Multimaster-Replication of cn=schema Subcontext ### \${MMR\_SYNCREPL\_SCHEMA\_CONFIG} \${MIRRORMODE}

### The new monster

- We want the fastest AD compatible LDAP Server, to be achieved with symbiosis between OpenLDAP and Samba4
- Standard LDAP behavior will not be supported concurrently with AD compatibility on the same server
- This is not a work on the classic Samba3/OpenLDAP domain

#### Anatomy of the new monster

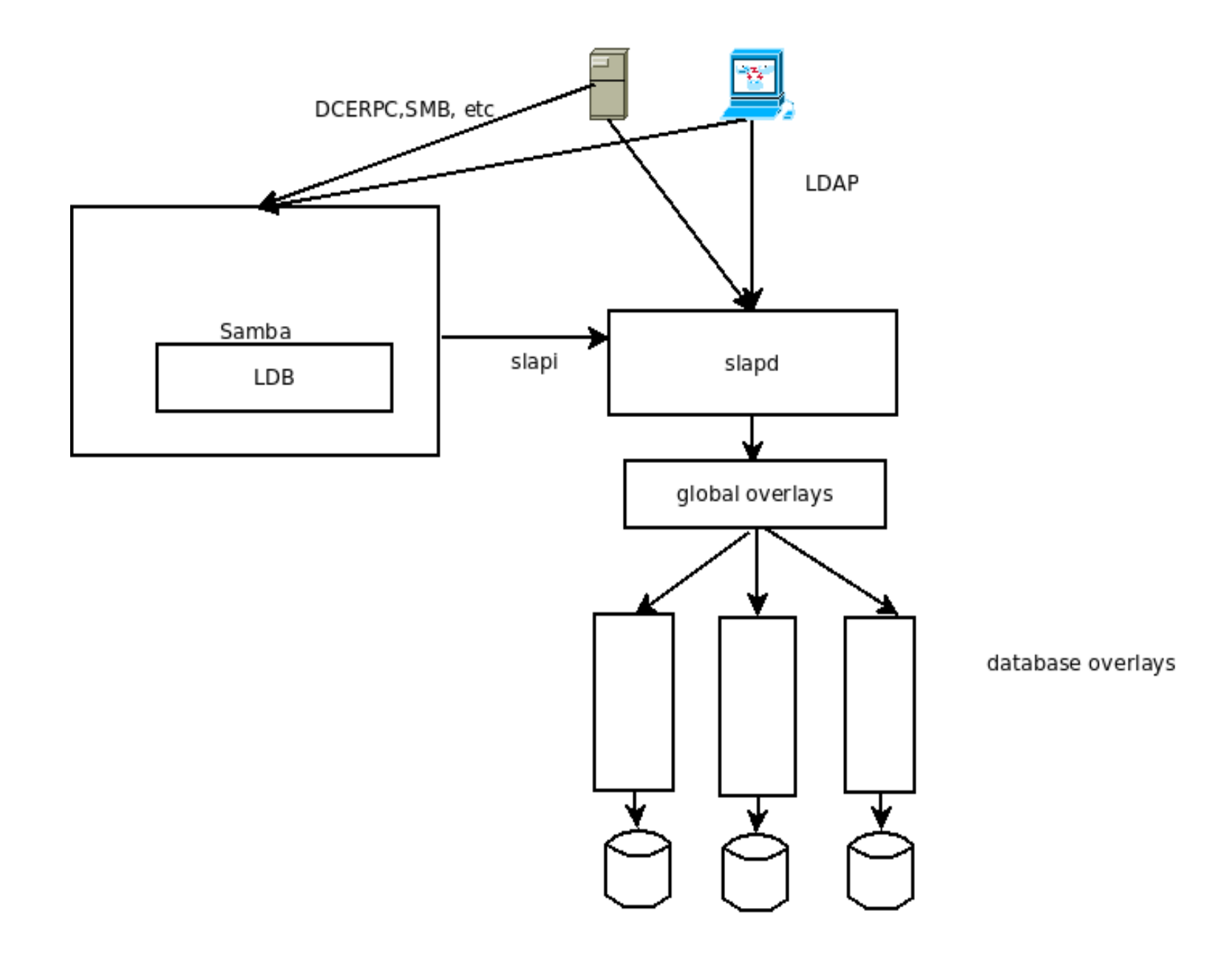

### slapd.conf

########################################  $\# \# \#$  cn=schema  $\# \# \#$ database mdb suffix\${SCHEMADN} rootdn cn=Manager,\${SCHEMADN} directory \${LDAPDIR}/db/schema \${NOSYNC} \${INDEX\_CONFIG} maxsize 1073741824 delay-checks on #syncprov is stable in OpenLDAP 2.3, and available in 2.2. #We need this for the contextCSN attribute and mmr. overlay syncprov syncprov-sessionlog 100 syncprov-checkpoint 100 10 overlay syntax\_checks overlay samba4\_schema samba4-initial-schema /usr/local/samba/share/setup/olschemadata.ldif samba4-initial-prefixmap /usr/local/samba/share/setup/prmap\_ol.ldif samba4-schema-dn \${SCHEMADN} overlay show\_deleted overlay rdnval overlay secdescriptor overlay instancetype overlay operational

## First steps

- Removing modules from LDB and reimplementing as overlays
- Dependencies and order preserved for the time being, but changes and restructuring may be needed in the future
- Samba Internal controls can me implemented in OpenLDAP amd restricted to the slapi connection type

# Bits and pieces

- Libcli/security for SD and access checks
- $\cdot$  dsdb schema for pretty much everything
- misc

```
get_parent_sd(op, rs, &(instance_attribute->a_vals[0]), &parent_sd);
    get_schema_sd_info(...);
    schema = get_samba_schema();
    dsdbclass = dsdb_class_by_lDAPDisplayName(schema, 
objectclass_attribute->a_vals[objectclass_attribute->a_numvals-2].bv_val);
    secdesc attribute = attr find( op->ora e->e attrs, secdesc descr);
    if ( secdesc \alphaattribute != NULL) {
        if (secdesc attribute->a_numvals !=1) {
             send_ldap_error( op, rs, LDAP_CONSTRAINT_VIOLATION,
                      "Incorrect read of attribute nTSecurityDescriptor" );
             return rs->sr_err;
         }
        user_descriptor.data = (uint8_t*)secdesc_attribute->a_vals[0].bv_val;
        user descriptor.length = secdesc attribute-\geq a vals[0].bv len;
        user descriptor ptr = &user descriptor;
    }
    partition = get\_partition_flag(op);DATA_BLOB *final_sd = security_descriptor_ds_create_as_blob(talloc_mem_ctx,
                                      sec_token,
                                      domain_sid,
                                      dsdbclass->defaultSecurityDescriptor,
                                      schemaIDGUID,
                                      parent_sd,
                                      user_descriptor_ptr,
                                      NULL,
                                      partition, 
SD_SECINFO_OWNER|SD_SECINFO_GROUP|SD_SECINFO_SACL|SD_SECINFO_DACL,
                                      &as_sddl);
```
### Future experiments

- Authentication possibly making OpenLDAP use samba gensec and libcli/auth
- DSR replication and dirsync (repl\_meta\_data, dirsync)

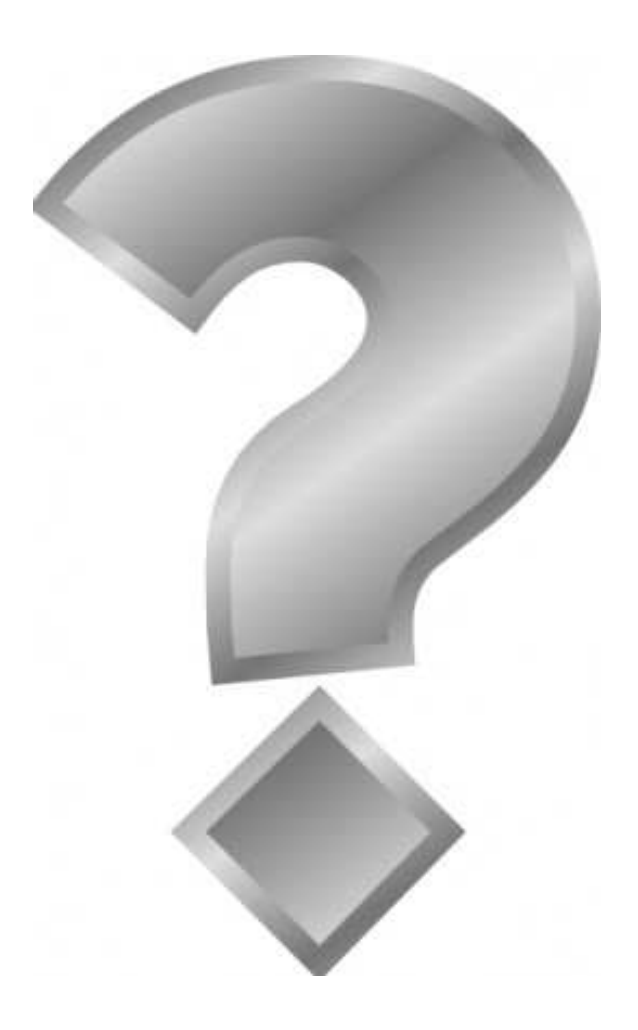